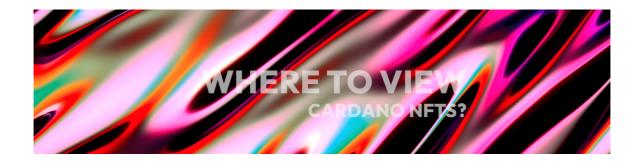

## WHERE TO VIEW CARDANO NFTs?

## **Visualizers**

While numerous Cardano wallets exist, each with unique ways of displaying NFTs, one tool has stood out from the early days of Cardano NFTs for its flexibility, ease of use, and speed - pool.pm [https://pool.pm/nfts]. Specifically designed for viewing Cardano NFTs, pool.pm enables users to explore all NFTs associated with a stake key by simply entering their wallet address.

Perhaps most importantly, pool.pm allows for the creation of a shareable link that can be easily distributed online. This feature is not yet available in any of the wallets, except for sharing the original IPFS link, which isn't always the most suitable option. By using pool.pm, you can conveniently share your NFT collection with others in a fast and reliable way.

One of the key advantages of pool.pm is that it is a web app, meaning it can be accessed through any device with a browser and an internet connection. This cross-platform accessibility ensures that you can view and share your NFTs seamlessly, whether you're using a computer, tablet, or smartphone, making it an incredibly versatile and user-friendly tool for exploring the Cardano NFT ecosystem.

One additional very neat feature of pool.pm is its NFTs view - it displays all the NFTs being minted and traded on Cardano in real time. pool.pm's NFTs view is also a very quick and convenient way of seeing how many NFTs have been minted on Cardano in total - the information is displayed right at the top of the screen.

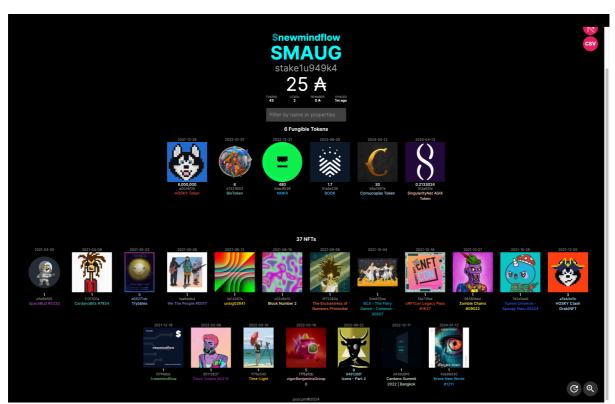

pool.pm Desktop - Wallet Contents Overview

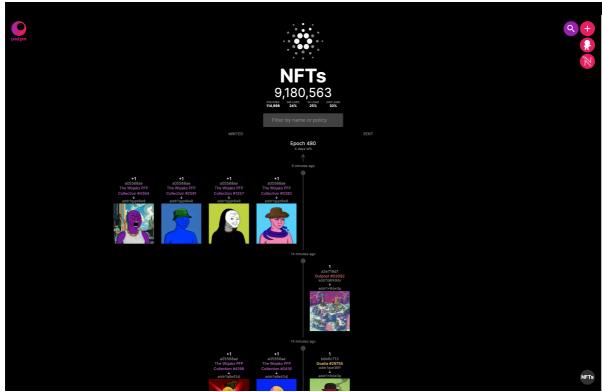

pool.pm Desktop - NFTs View

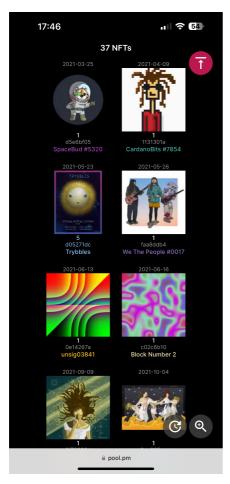

pool.pm Mobile - Wallet NFTs Overview

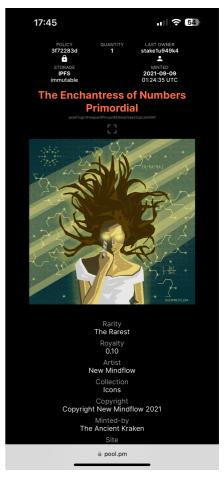

pool.pm Mobile - Enlarged NFT w/ Metadata Details

## **In Marketplace Interfaces**

If you're interested in listing or trading your NFTs on marketplaces, one of the best option to view them is right in your profile. The major marketplaces on Cardano offer a view of the NFTs in your connected wallet as the default view when accessing your account. From here you can not only view your entire NFT collection, but also info about your sales, your general activity, the collections you have created and other useful statistics and data.

The leading Cardano marketplace [https://www.jpg.store] recently introduced a feature that lets you view the NFTs that you own from a particular collection, directly on that collection's page - it can come in very handy when browsing and making buy/sell decisions for a specific collection.

## In Wallet Galleries

Cardano NFTs can be easily accessed and viewed right within your chosen wallet.

Many Cardano wallets have a built-in NFT gallery, each offering a unique user interface and experience. Wallet NFT galleries provide a straightforward way to view your collections, that can be reminiscent of flipping through a digital art book. Apart from the visual appeal, they also allow you to confirm ownership, and in the case of some, even track the value of your assets.

Let's take a closer look at the NFT galleries of the top Cardano wallets in the next section of the guide.